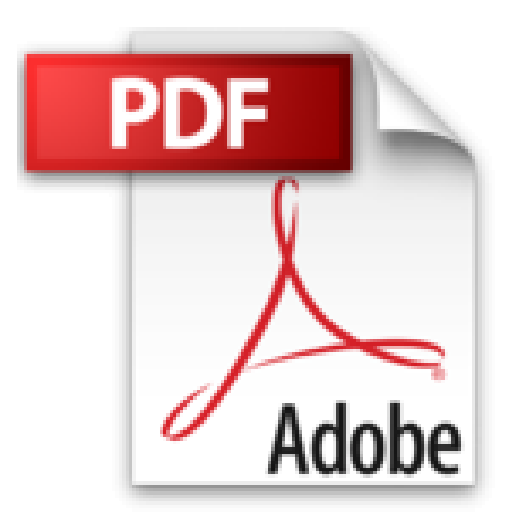

## **C++ - Lernen und professionell anwenden: Mit Visual Studio Express 2012 für Windows Desktop auf der CD (mitp Professional)**

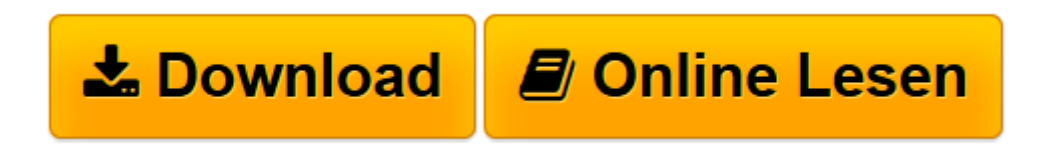

[Click here](http://bookspode.club/de/read.php?id=3826691954&src=fbs) if your download doesn"t start automatically

## **C++ - Lernen und professionell anwenden: Mit Visual Studio Express 2012 für Windows Desktop auf der CD (mitp Professional)**

Ulla Kirch, Peter Prinz

**C++ - Lernen und professionell anwenden: Mit Visual Studio Express 2012 für Windows Desktop auf der CD (mitp Professional)** Ulla Kirch, Peter Prinz

**[Download](http://bookspode.club/de/read.php?id=3826691954&src=fbs)** [C++ - Lernen und professionell anwenden: Mit Visua ...pdf](http://bookspode.club/de/read.php?id=3826691954&src=fbs)

**[Online lesen](http://bookspode.club/de/read.php?id=3826691954&src=fbs)** [C++ - Lernen und professionell anwenden: Mit Vis ...pdf](http://bookspode.club/de/read.php?id=3826691954&src=fbs)

## **Downloaden und kostenlos lesen C++ - Lernen und professionell anwenden: Mit Visual Studio Express 2012 für Windows Desktop auf der CD (mitp Professional) Ulla Kirch, Peter Prinz**

992 Seiten

Kurzbeschreibung

Sie möchten die Programmiersprache C++ neu lernen oder vertiefen - und sind Anfänger oder

fortgeschrittener Programmierer? Dann ist dieses Buch richtig für Sie! Sie lernen die elementaren

Sprachkonzepte von C++ und werden schrittweise bis zur Entwicklung professioneller C++-Programme

geführt. Jedes Kapitel bietet Ihnen Gelegenheit, direkt mit Übungen und Musterlösungen Ihre Kenntnisse zu überprüfen und zu vertiefen. Über den Autor und weitere Mitwirkende

Prof. Dr. Ulla Kirch unterrichtet an der FH München und Dr. Peter Prinz ist Software-Entwickler. Sie haben bereits zahlreiche Bücher zu C und C++ geschrieben.

Download and Read Online C++ - Lernen und professionell anwenden: Mit Visual Studio Express 2012 für Windows Desktop auf der CD (mitp Professional) Ulla Kirch, Peter Prinz #VCJKAR87W3G

Lesen Sie C++ - Lernen und professionell anwenden: Mit Visual Studio Express 2012 für Windows Desktop auf der CD (mitp Professional) von Ulla Kirch, Peter Prinz für online ebookC++ - Lernen und professionell anwenden: Mit Visual Studio Express 2012 für Windows Desktop auf der CD (mitp Professional) von Ulla Kirch, Peter Prinz Kostenlose PDF d0wnl0ad, Hörbücher, Bücher zu lesen, gute Bücher zu lesen, billige Bücher, gute Bücher, Online-Bücher, Bücher online, Buchbesprechungen epub, Bücher lesen online, Bücher online zu lesen, Online-Bibliothek, greatbooks zu lesen, PDF Beste Bücher zu lesen, Top-Bücher zu lesen C++ - Lernen und professionell anwenden: Mit Visual Studio Express 2012 für Windows Desktop auf der CD (mitp Professional) von Ulla Kirch, Peter Prinz Bücher online zu lesen.Online C++ - Lernen und professionell anwenden: Mit Visual Studio Express 2012 für Windows Desktop auf der CD (mitp Professional) von Ulla Kirch, Peter Prinz ebook PDF herunterladenC++ - Lernen und professionell anwenden: Mit Visual Studio Express 2012 für Windows Desktop auf der CD (mitp Professional) von Ulla Kirch, Peter Prinz DocC++ - Lernen und professionell anwenden: Mit Visual Studio Express 2012 für Windows Desktop auf der CD (mitp Professional) von Ulla Kirch, Peter Prinz MobipocketC++ - Lernen und professionell anwenden: Mit Visual Studio Express 2012 für Windows Desktop auf der CD (mitp Professional) von Ulla Kirch, Peter Prinz EPub